# UNIVERSITY OF ALLAHABAD PG COUNSELING SCHEDULE 2022-23

#### Date: 16 October 2022

Candidate is required to visit (<u>www.ecounselling.in</u>) or PG Counselling 2022 link at the University of Allahabad website (<u>www.allduniv.ac.in</u>) for registration and counselling.

| Candidate Registration and Document Uploading | 17 October 2022 to 19 October 2022 till 02:00 PM |
|-----------------------------------------------|--------------------------------------------------|
| Verification and Fee Submission               | 17 October 2022 to 19 October 2022 till 05:00 PM |

1. MSc Zoology

| Candidate Category                | Cut-off Marks                                              |
|-----------------------------------|------------------------------------------------------------|
| Economically Weaker Section (EWS) | 146.30 and above                                           |
| Other Backward Class (OBC)        | 142 and above                                              |
| Scheduled Tribe (ST)              | All Candidates who have appeared in the Entrance Test-2022 |

## 2. MSc Agricultural Zoology & Entomology

| Candidate Category         | Cut-off Marks                                              |
|----------------------------|------------------------------------------------------------|
| Other Backward Class (OBC) | 81.70 and above                                            |
| Scheduled Caste (SC)       | All Candidates who have appeared in the Entrance Test-2022 |

## 3. MA Journalism & Mass Communication

| Candidate Category         | Cut-off Marks |
|----------------------------|---------------|
| All Categories (UR)        | 124 and above |
| Other Backward Class (OBC) | 96 and above  |
| Scheduled Caste (SC)       | 88 and above  |

Note: Candidate is required to follow the counselling instructions carefully.

All the applicants are hereby informed that physical verification of original documents will be done in the department at the time of enrollment. In case of any discrepancy/ fraud/falsehood admission will be cancelled. Those already completed their PG in any discipline will be admitted only after approval of the competent authority.

## **Documents required:**

- 1. Mark sheet and Certificate of High School (10th) (Original Scanned Copy)
- 2. Mark sheet and Certificate of Intermediate (12<sup>th</sup>) (Original Scanned Copy)
- 3. Graduation Mark sheet (Original Scanned Copy)
- 4. Migration Certificate and Transfer Certificate for Other University and Ewing Christian College Candidate. (Original Scanned Copy)
- 5. Recent Caste Certificate (OBC/SC/ST) of Central Govt. (Original Scanned Copy)
- 6. Economically Weaker Section (EWS) Certificate (Original Scanned Copy)
- 7. Aadhar Card (Original Scanned Copy)
- 8. Download undertaking for Gap year (If applicable) from Admission Website, fill, sign and upload
- 9. Download Anti Ragging Form from Admission Website fill, sign and upload

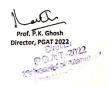

Prof. I.R. Siddigui ctor Admissions मिदराक प्रवेश -20 भाइकाद विश्वविद्यालय, प्रशासना Disector Adversioner 2012 University of Nucleoberd, Prevenues